## Module Permission Templates

To simplify permission assignment through the main system and via automated imports.

#### Requirement:

Automatically apply permissions to users as they are imported, in addition to the structure, access and manager settings currently applied.

#### Import process:

Permission Templates. Admins would create the templates appropriate to their requirements and give each template a suitable name. The automated import can then be updated to accept a delimited list of templates per user and applied to the account accordingly.

Clients could give template names to match their internal permission names, giving a level of simplicity in the configuration.

This implementation would not alter the existing permissions used throughout AssessNET and would sit as a layer over existing user account permissions.

#### Creating:

Permission templates would replicate the panels on the Module Permissions tab (below) and allow admins to set module selections for the template. The admin page would allow admins to set a title for the template. The selection would be stored in a separate table, holding the selection in the same way a user account does.

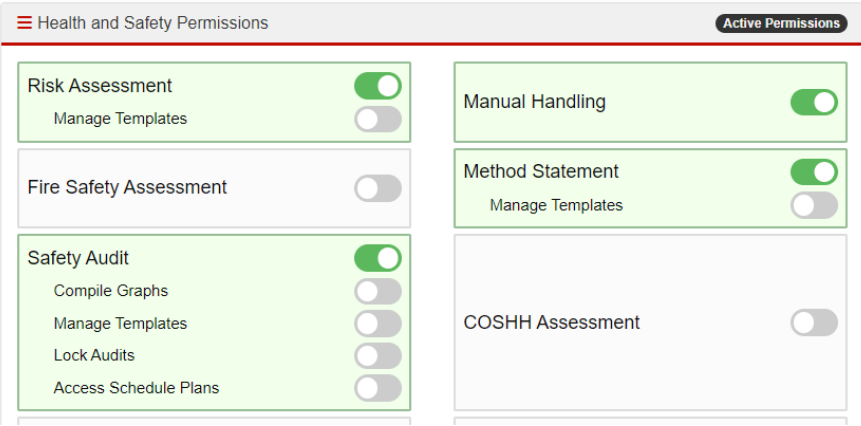

#### Assigning:

Permission templates could be selected in the new account modal and/or as a selection in user manager. When automation is used, the deliminated list of permission templates would be assigned to the account where a match on title is found.

Multiple templates can be selected for each user. Where selected templates contradict each other on a permission setting, the higher selection will take priority.

**ORISKEX** 

# **ORISKEX**

Where a module permission has been allocated to an account from a permission template, it would not be possible to remove that permission individually from the user account. Sliders that correspond with permission template settings would be highlighted in orange and locked to prevent the option be deselected.

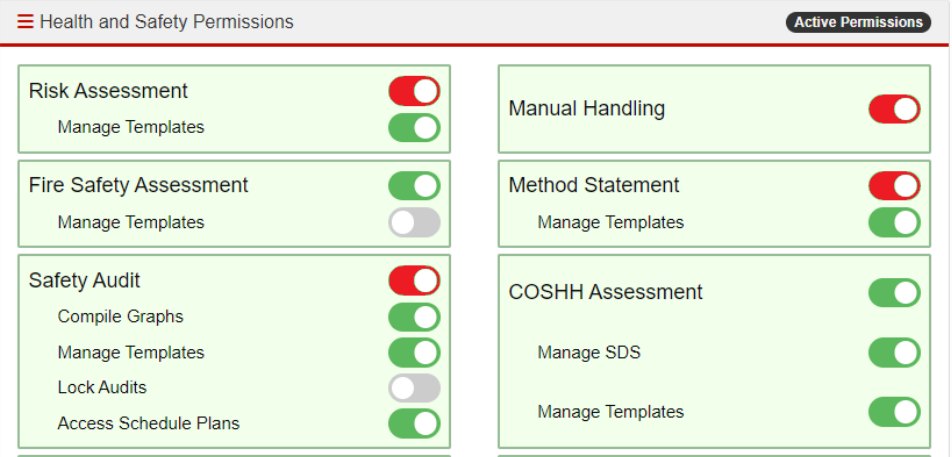

Administrators would still be able to assign/deallocate other permissions at the account level where they are not locked by the linked permission template.

### Other Permissions:

The permission templates could also determine the default options available in incident centres. When a centre is assigned to the user, regardless of if an option (charts, admin, investigation, etc) is selected by the admin, the setting would be applied if included in an associated template.

Other settings, such as DSE account, assign incident centres to match structure settings, etc should be individually assigned settings in the automation admin settings and not linked with specific templates.

#### Automation Extensions:

The automation import could assign structure roles if provided in the import data.